## **Лекція 3 Інформаційні моделі (ІМ) складових ГВК**

## План теми

- 3.1**.** [Короткі теоретичні відомості про теорію кватерніонів](file:///C:/Users/home-pk/Desktop/Дистанційне%20навчання%20(12.03-03.04).2020/3.ПТ%20в%20АВ/ПТвАВ_практикум_2016.docx%23_Toc457216141) як математичну основу складання інформаційних моделей (ІМ) складових ГВК
- 3[.2. Особливості склажання інформаційних моделей елементів ГВК](file:///C:/Users/home-pk/Desktop/Дистанційне%20навчання%20(12.03-03.04).2020/3.ПТ%20в%20АВ/ПТвАВ_практикум_2016.docx%23_Toc457216143)
- 3.3. [Інформаційні моделі маніпуляційних систем промислових роботів](file:///C:/Users/home-pk/Desktop/Дистанційне%20навчання%20(12.03-03.04).2020/3.ПТ%20в%20АВ/ПТвАВ_практикум_2016.docx%23_Toc457216144)
- 3.4. [ІМ схватів промислових роботів](file:///C:/Users/home-pk/Desktop/Дистанційне%20навчання%20(12.03-03.04).2020/3.ПТ%20в%20АВ/ПТвАВ_практикум_2016.docx%23_Toc457216145)
- 3.5. [4. ІМ об'єктів маніпулювання](file:///C:/Users/home-pk/Desktop/Дистанційне%20навчання%20(12.03-03.04).2020/3.ПТ%20в%20АВ/ПТвАВ_практикум_2016.docx%23_Toc457216146)
- 3[.6. ІМ технологічного обладнання](file:///C:/Users/home-pk/Desktop/Дистанційне%20навчання%20(12.03-03.04).2020/3.ПТ%20в%20АВ/ПТвАВ_практикум_2016.docx%23_Toc457216147)
- 3[.7. ІМ пристосувань технологічного обладнання](file:///C:/Users/home-pk/Desktop/Дистанційне%20навчання%20(12.03-03.04).2020/3.ПТ%20в%20АВ/ПТвАВ_практикум_2016.docx%23_Toc457216148)

## **3.1. Короткі теоретичні відомості про теорію кватерніонів як математичну основу складання інформаційних моделей (ІМ) складових ГВК**

Кватерніон – це впорядкована четвірка дійсних чисел *s, a, b, c*, які зв'язані з чотирма базисними елементами *1, i, j, k* (рис 3.1), що мають такі властивості:

$$
i^{2} = j^{2} = k^{2} = -1; i \cdot j = k; \ j \cdot k = i; k \cdot i = j; j \cdot i = -k; k \cdot j = -i; i \cdot k = -j.
$$
 (3.1.1)

Операції додавання і віднімання кватерніонів визначені покомпонентно. Множення кватерніонів визначається законом множення їх уявних одиниць. Будь який кватерніон може бути записаний у вигляді:

$$
q = s \cdot 1 + a \cdot i + b \cdot j + c \cdot k \tag{3.1.2}
$$

де *i, j, k* – уявні одиниці.

Кожен кватерніон *q* можна записати у вигляді суми двох кватерніонів: скаляра (*s*) і вектора (*ai+bj+ck*), тобто:

$$
q = s(q) + v(q) = [scalar; (vector)],
$$
\n(3.1.3)

де *s*(*q*) =*s* – скалярна частина кватерніона *q*; *v*(*q*) = *ai+bj+ck* – векторна частина кватерніона *q*.

Наприклад, у кватерніоні *q=3–5i+4k* скалярна частина дорівнює *3*, а векторна частина дорівнює –*5i+4k*.

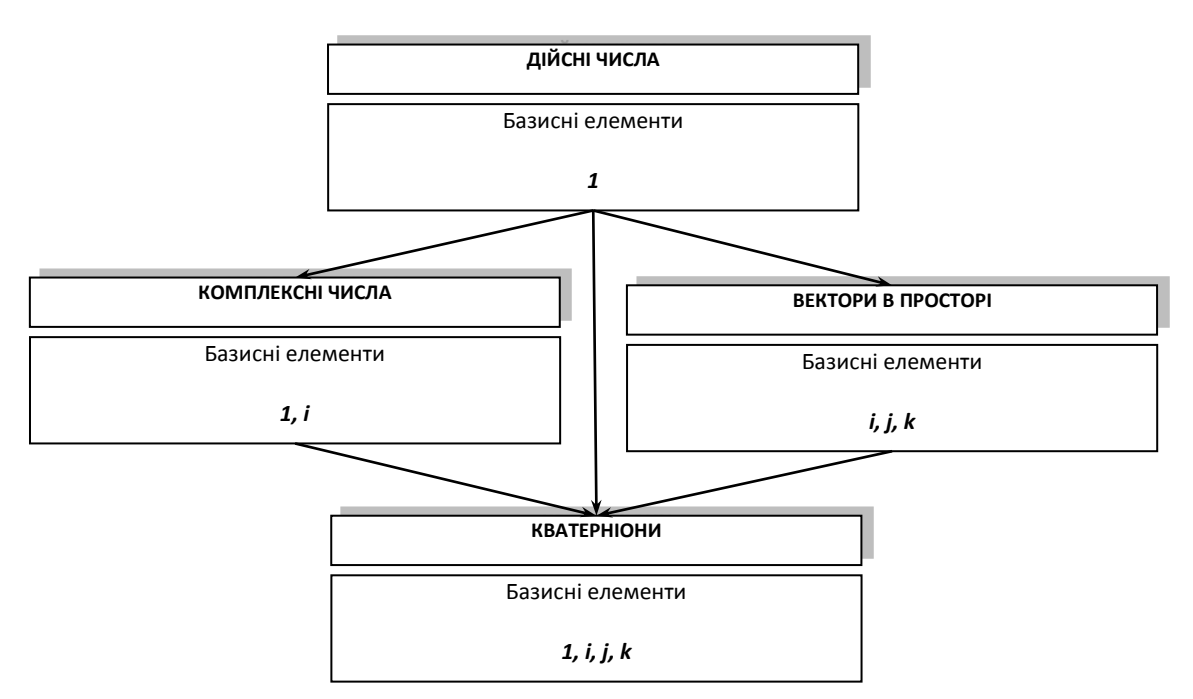

*Рис. 3.1.1. Числові системи та базисні елементи*

Іноді кватерніон зручно представляти набором чотирьох чисел: як число та 3D-вектор, тобто як гіперкомплексне число з трьома уявними одиницями *i, j, k,* що може бути записано у вигляді:

$$
q = [s, a, b, c] = [scalar, (vector)] = [s, (a, b, c)] =
$$
  
=  $s \cdot 1 + a \cdot i + b \cdot j + c \cdot k = s + v.$  (3.1.4)

Іноді достатньо обмежитись лише окремим видом кватерніонів – вектором. Кватерніон (3.1.2) приймає вид вектора у випадку рівності нулю його скалярної частини:

$$
q\big(\text{vector}\big) = a \cdot i + b \cdot j + c \cdot k; \text{scalar} = 0. \tag{3.1.5}
$$

Геометричний зміст операцій з кватерніонами виду (3.1.5) відповідає геометричному змісту операцій з векторами. Причому, довжина вектора  $v = a \cdot i + b \cdot j + c \cdot k$  кватерніона q в тривимірному просторі визначається за формулою (4.1.6). Цей вектор іде з початку координат *О* в точку *М* з координатами *a, b, c* (рис. 3.1.3). Тому:

$$
|\nu| = \sqrt{a^2 + b^2 + c^2} \,,\tag{3.1.6}
$$

де *v* – векторна частина кватерніону (3.1.4);

*a, b, c* – координати точки *М*, що задає напрямок вектору (рис. 3.1.2).

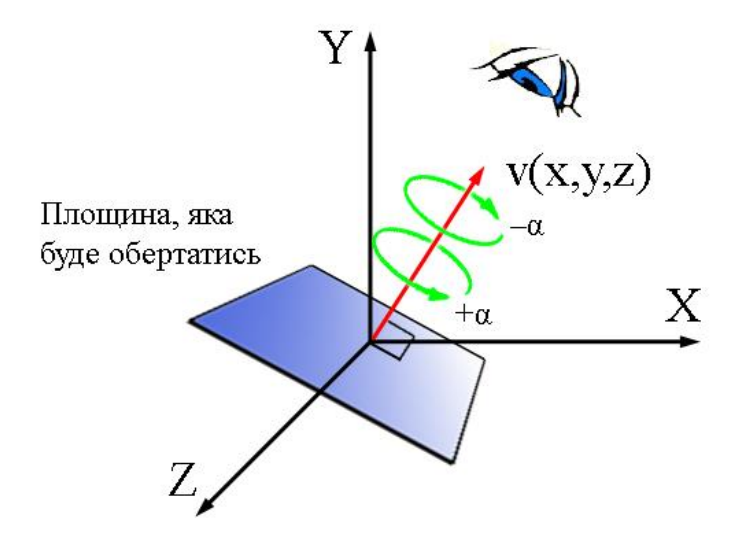

*Рис. 3.1.2. Представлення кватерніону у вигляді вектора v і кута оберту α*

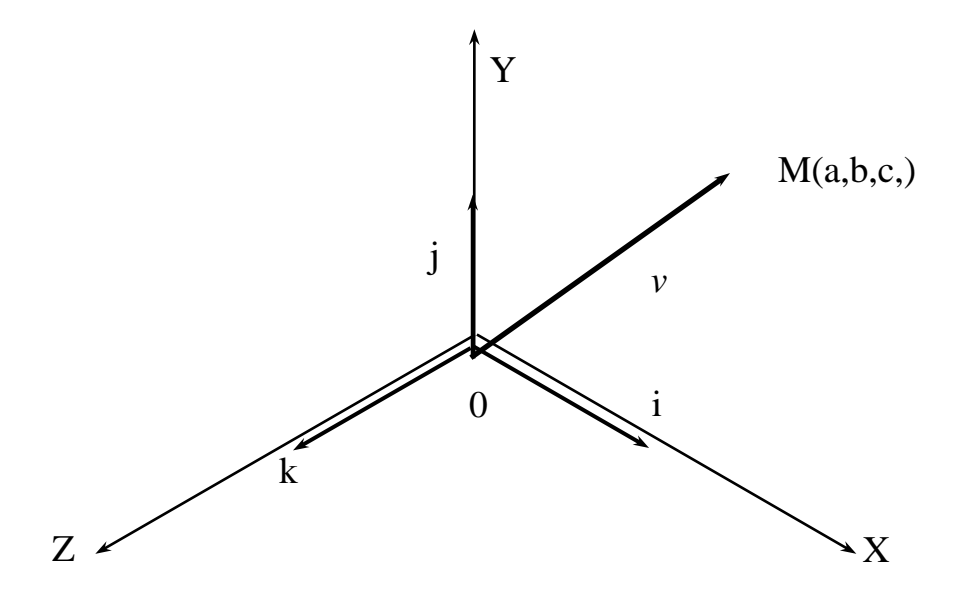

*Рис. 3.1.3. Приклад розташування вектора v в тривимірному просторі*

При описанні поворотів кватерніон представляють у вигляді:

$$
q(v, \omega) = \cos\frac{\omega}{2} + v \cdot \sin\frac{\omega}{2},\tag{3.1.7}
$$

де *v* – одиничний вектор, однонаправлений із віссю повороту; ω – кут повороту.

Кватерніон несе в собі інформацію про оберт на заданий кут навколо вектора, початок якого збігається з початком поточної системи координат (рис. 3.1.2). Якщо значення кута позитивне (+α), то оберт відбувається проти годинникової стрілки (якщо дивитись в напрямку, протилежному напрямку заданого вектора), в противному випадку  $(-\alpha)$  – за годинниковою стрілкою.

Важлива особливість кватерніонів полягає в тому, що підмножиною кватерніонів є дійсні числа (*s*, 0, 0, 0); комплексні числа (*s*, *a*, 0, 0); вектори в тривимірному просторі (0, *a*, *b*, *c*) (рис. 3.1.3), а при виконанні дій множення кватерніонів не виконується закон комутативності, тобто  $\,q_{_1}\!\cdot\!q_{_2}\!\neq\!q_{_2}\!\cdot\!q_{_1}.$ 

Крім того три уявні базисні одиниці *i, j, k* кватерніона можуть бути інтерпретовані як базисні вектори декартової системи координат у тривимірному просторі.

Важливими для розглядуваної проблеми є такі властивості кватерніонів як комутативність та асоціативність за додаванням, комутативність за множенням, асоціативність за множенням та дистрибутивність:

1) кватерніони комутативні та асоціативні за додаванням:

$$
q_1 + q_2 = q_2 + q_1;
$$
  
\n
$$
(q_1 + q_2) + q_3 = q_2 + (q_1 + q_3);
$$

2)кватерніони не комутативні за множенням:

$$
q_1 \cdot q_2 \neq q_2 \cdot q_1;
$$

3) кватерніони асоціативні за множенням:

$$
(q_1 \cdot q_2) \cdot q_3 \neq q_1 \cdot (q_2 \cdot q_3);
$$

4) кватерніони дистрибутивні:

$$
q_1 \cdot (q_2 + q_3) = q_1 \cdot q_2 + q_1 \cdot q_3.
$$

Сферична лінійна інтерполяція здійснюється за виразом:

$$
SLI(Q_1, Q_2, t) = (Q_1 \cdot \sin((1-t)\cdot \omega) + Q_2 \cdot \frac{\sin(t \cdot \omega)}{\sin(\omega)}),
$$
\n(3.1.8)

- де  $\varrho_{\scriptscriptstyle{1}}$ , $\varrho_{\scriptscriptstyle{2}}$  вектори, що належать 4-D сфері, що перетинається площиною *р*, утвореною даними векторами та центром кола,
	- $P \in (Q_1, Q_2, O)$  (рис. 3.1.4, а). Очевидно, що шукані при інтерполяції точки будуть належати даній площині;
	- $\omega$  кут між векторами  $Q_1$  та  $Q_2$ ;

*<sup>t</sup>* – локальний час.

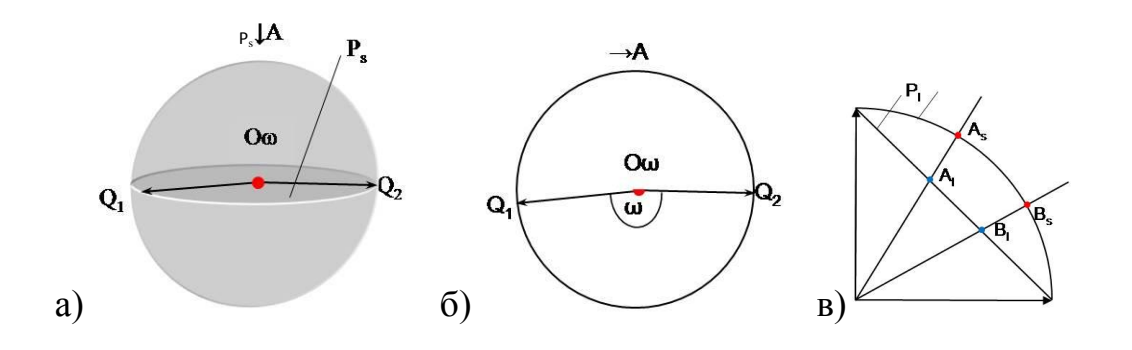

*Рис. 3.1.4. Спрощена схема сферичної лінійної інтерполяції: а) неспівпадіння точок при лінійній (LI) та сферичній лінійній інтерполяції (SLI); б) 4-D сфера та площина, утворена векторами Q*1 *та Q*2 *і центром кола; в) вид А на рис. 3.4, б*

## **3[.2. Особливості складання інформаційних моделей елементів ГВК](file:///C:/Users/home-pk/Desktop/Дистанційне%20навчання%20(12.03-03.04).2020/3.ПТ%20в%20АВ/ПТвАВ_практикум_2016.docx%23_Toc457216143)**

Подання інформації про структурні складові ГВК у виді відповідних інформаційних моделей (ІМ) характеризується реалізацією методично обумовлених кроків в такій *послідовності*:

- аналіз конструкції складової;
- складання її так званої схеми заміщення (СЗ, тобто складання ниткової моделі складової);
- заміна рухомих та / або нерухомих елементів СЗ складової її 3Dеквівалентами з використанням геометричних примітивів (ГП) – складання ІМ складової як такої з урахуванням її можливої рухомості або нерухомості.

При складанні ІМ складових ГВК враховується той факт, що форма кожного із структурних елементів ГВК може бути описана з використанням кінцевої множини елементарних геометричних примітивів (ГП) Gp:

- сфера *SE*;
- циліндр *CR*;
- конус *CE*;
- паралелепіпед *PD*;
- трапеція TZ) та їх комбінацій.

Точка відліку при описі кожного з ГП формально описується так званою прив'язочною точкою з відповідними їй координатами при їх (ГП) подальшому (можливому) упорядкованому описі:

орядкованому описі:  
\n
$$
X_{G_p}, Y_{G_p}, Z_{G_p} | G_p \in (Pd, Cr, Se, Ce, Tz)
$$
 (3.2.1)

Нижче представлені приклади описів геометричних примітивів.

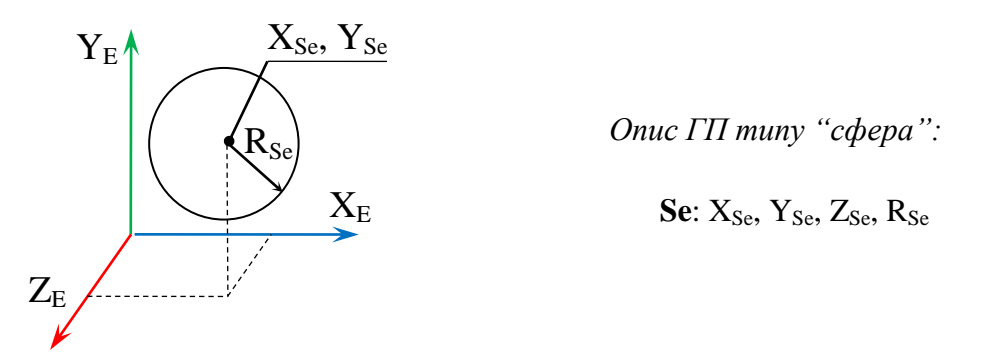

Рис. 3.2.1. Базове розташування ГП типу "сфера" в СК елемента ГВК

*Тут: Se – іденід Se - ідентифікатор примітиву Se (sphere) – "сфера"; XSe – розташування сфери вздовж осі X в СК елемента Е, мм; YSe – розташування сфери вздовж осі Y в СК елемента Е, мм; ZSe – розташування сфери вздовж осі Z в СК елемента Е, мм; RSe – радіус сфери, мм.*

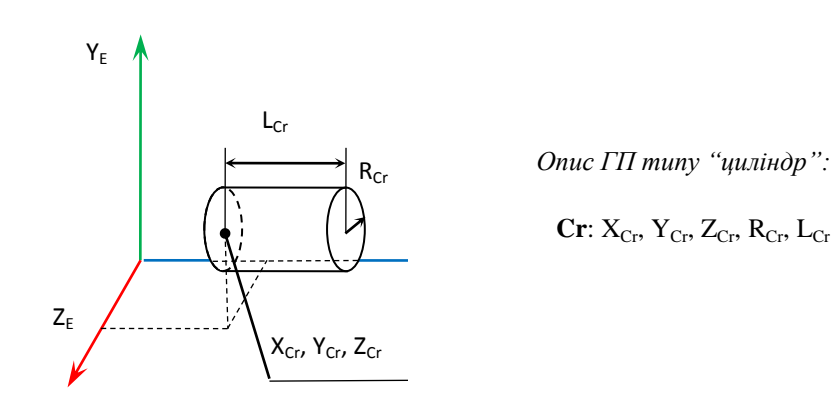

*Рис. 4.2.2. Базове розташування ГП типу "циліндр" в СК елемента ГВК*

*Тут: Cr – ідентифікатор примітиву Cr (cylinder) – "циліндр"; XCr – розташування циліндра вздовж осі X в СК елемента Е, мм; YCr – розташування циліндра вздовж осі Y в СК елемента Е, мм; ZCr – розташування циліндра вздовж осі Z в СК елемента Е, мм; RCr – радіус циліндра, мм; LCr – довжина циліндра, мм.*

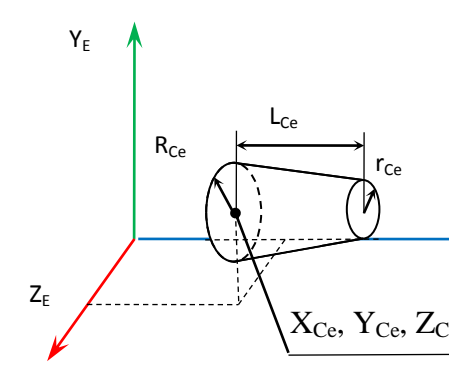

*Опис ГП типу "конус":*

**Ce**:  $X_{Ce}$ ,  $Y_{Ce}$ ,  $Z_{Ce}$ ,  $R_{Ce}$ 

*Рис. 3.2.3. Базове розташування ГП типу "конус" в СК елемента ГВК*

*Тут: Ce – ідентифікатор примітиву Ce (cone) – "конус"; XCe – розташування конуса вздовж осі X в СК елемента Е, мм; YCe – розташування конуса вздовж осі Y в СК елемента Е, мм; ZCe – розташування конуса вздовж осі Z в СК елемента Е, мм;*

*RCe – лівий радіус конуса, мм;*

*rCe – правий радіус конуса, мм;*

*LCe – довжина конуса, мм.*

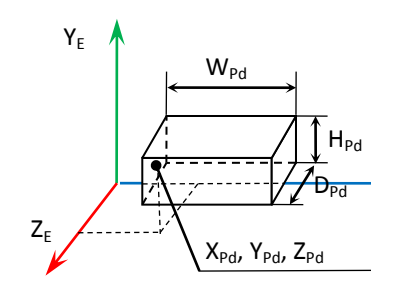

*Опис ГП типу "паралелепіпед":*

**Pd**:  $X_{\text{Pd}}$ ,  $Y_{\text{Pd}}$ ,  $Z_{\text{Pd}}$ ,  $W_{\text{Pd}}$ ,  $H_{\text{Pd}}$ ,  $D_{\text{Pd}}$ 

*Рис. 3.2.4. Базове розташування ГП типу "паралелепіпед" в СК елемента ГВК*

*Тут:*

*Pd – ідентифікатор примітиву Pd (parallelepiped) – "паралелепіпед";*

*XPd – розташування паралелепіпеда вздовж осі X в СК елемента Е, мм;*

*YPd – розташування паралелепіпеда вздовж осі Y в СК елемента Е, мм;*

*ZPd – розташування паралелепіпеда вздовж осі Z в СК елемента Е, мм;*

*WPd – ширина паралелепіпеда, мм;*

*HPd – висота паралелепіпеда, мм;*

*DPd – глибина паралелепіпеда, мм.*

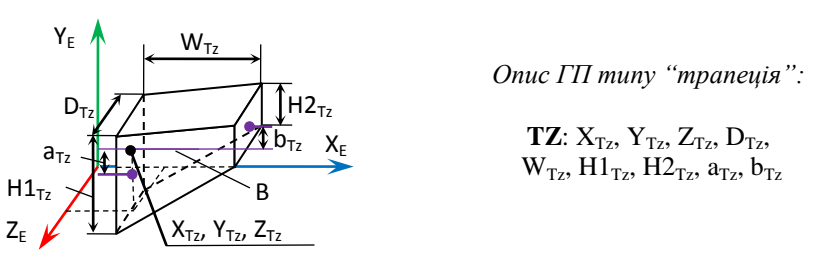

*Рис. 3.2.5. Базове розташування ГП типу "трапеція" в СК елемента ГВК*

*Тут: Tz – ідентифікатор примітиву Tz (Trapeze) – "трапеція"; XTz – розташування трапеції вздовж осі X в СК елемента Е, мм; YTz – розташування трапеції вздовж осі Y в СК елемента Е, мм; ZTz – розташування трапеції вздовж осі Z в СК елемента Е, мм; DTz – глибина трапеції, мм;*  $W_{Tz}$  – *ширина трапеції*, мм;  $H1_{Tz}$  – ліва висота трапеції, мм; *H2Tz – права висота трапеції, мм; aTz –відстань між базовою віссю B та центром грані із висотою H1, мм; bTz – відстань між базовою віссю B та центром грані із* 

*висотою H2, мм.*

При потребі змінити орієнтацію ГП вказується кватерніон його орієнтації, що описується за рахунок 4-ох додаткових параметрів:

$$
Q = [ S_Q, X_Q, Y_Q, Z_Q ].
$$
\n
$$
v = (0, 0, 1)
$$
\n
$$
Q = (s, v) = (s, v_x, v_y, v_z) =
$$
\n
$$
Z_{GP}
$$
\n
$$
= (cos \frac{\alpha}{2}, v_x \cdot sin \frac{\alpha}{2}, v_y \cdot sin \frac{\alpha}{2}, v_z \cdot sin \frac{\alpha}{2})
$$
\n(3.2.2)

Приклад ІМ (ММ) геометричного примітиву типу "циліндр" з осьовим розміром 200 мм до і після його орієнтації (обертання навколо осі Y на 90° за годинниковою стрілкою при погляді на вісь Y) представлено на рисунку 3.1.6.

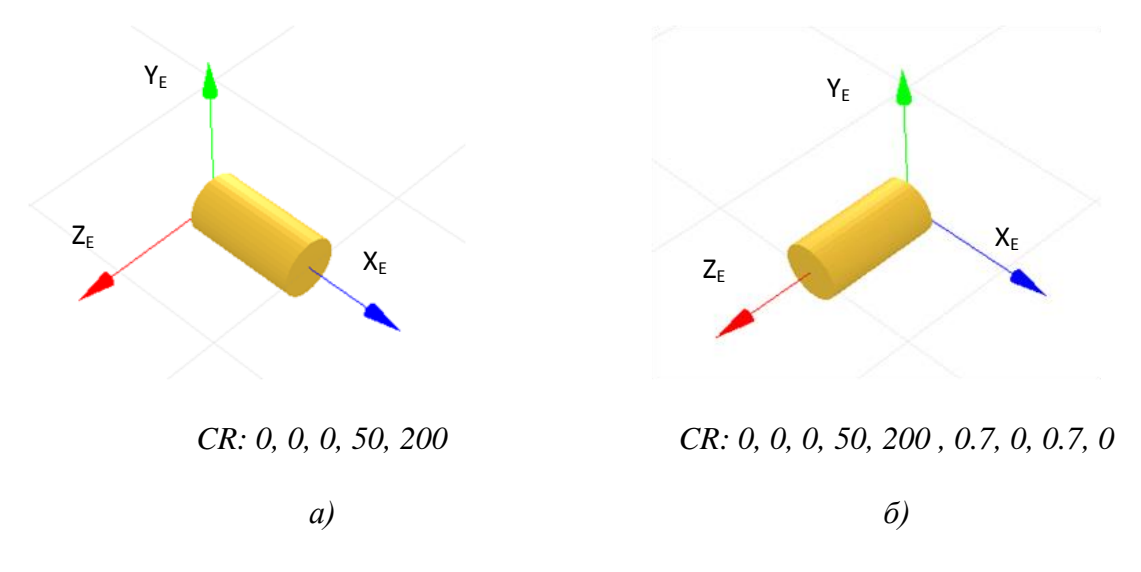

*Рис. 4.2.6. Приклад опису та відповідної 3D-моделі ГП типу "циліндр": а) без кватерніона орієнтації; б) із кватерніоном орієнтації*